# Примеры программ на ЯП Паскаль. Часть 2

### Перечисляемый и ограниченный типы данных

### **type** Days = (Mon, Tue, Wed, Thu, Fri, Sat, Sun);

```
var day: Days;
```

```
day:=Wed;
```
…

…

... **if** day>Fri **then** writeln('Сегодня выходной');

```
\bullet\bullet\bulletif day=Mon then writeln('Началась рабочая неделя');
```
Пример использования перечисляемых типов:

Пусть корабль может двигаться только по четырем направлениям.

- Текущее направление движения определяется переменной типа Directions = (North, West, South, East);
- Этому кораблю можно подавать приказы следующих типов: вперёд, назад, влево, вправо, то есть любой приказ задать переменной типа Orders = (Ahead, Back, Left, Right).
- Пусть корабль двигался по направлению d1, после чего ему дали приказ p. Программа должна определить, в каком направлении корабль будет двигаться после выполнения приказа.

**Program** Ship; **type** Courses = (North, West, South, East);  $Orders = (Ahead, Back, Left, Right);$ **var** d1, d2: Courses; p: Orders;

- i: integer;
- s: string;

# **begin**

```
 {Запрашиваем у пользователя информацию о курсе и приказе}
  writeln('Введите первоначальный курс корабля ');
  write('(0-север, 1-запад, 2-юг, 3-восток) ');
  readln(i);
 dl:=Courses(i);
  writeln('Введите приказ, данный кораблю ');
  write('(0-прямо, 1-назад, 2-влево, 3-вправо) ');
readln(i);
  p:=Orders(i);
  {Определяем новый курс}
```
**case** p **of**  $\{ec$ ли d1=1, то  $((ord(d1)+2) \text{ mod } 4)=3\}$ Ahead : d2:=d1; {eсли d1=2, то  $((ord(d1)+2) \text{ mod } 4)=0$ } Back : d2:=Courses((ord(d1)+2) **mod** 4); Left : d2:=Courses((ord(d1)+1) **mod** 4); Right : d2:=Courses((ord(d1)+3) **mod** 4);  *{-1 - нельзя, так как (Ord(North)-1) mod 4 = -1}* **end**;  *{Выводим результат на экран}* **case** d2 **of**

```
 North : s:='север';
 West : s:='запад';
  South : s:='юг';
 East : s := 'BOCTOK'; end;
 writeln('Теперь корабль движется на '+s);
```
readln;

**end**.

Ограниченный тип данных

- В качестве **базового** типа могут использоваться почти все **порядковые** типы.
- Порядковые типы: все целые типы (byte, integer, и т. п.), char, boolean, перечисляемые типы и ограниченные типы.

Допустимы такие объявления: **type** tSmallLatin = 'a'..'z'; {малые латинские буквы} tHolidays  $= 6.7$ ; {выходные}

**Var** Hol: tHolidays;

Hol:= 7;  $\{Sunday\}$ 

…

### Множественный тип данных

Синтаксис

Туре <имя типа> = Set Of <базовый тип>;

 $S1 = ['A', 'B', 'C']$  $S2 = [0, 1, 5, 2, 8]$  $S3 := [0..23]$  $S4 = [1, 2, 3, 10..20]$  К множествам можно применять логические выражения!

- тождественность/нетождественность
- принадлежность
- объединение
- пересечение
- разность

### Множественный тип данных

Тождественность:  $[1, 2, 3, 4, 5] = [2, 1, 5, 4, 3] \Rightarrow$  True

Принадлежность: 5 In  $[1, 2, 3, 4, 5]$  => True

Объединение:  $[1, 2, 3, 4] + [3, 4, 5] = [1, 2, 3, 4, 5]$ 

Пересечение:  $[1, 2, 3, 4] * [3, 4, 5] = [3, 4]$ 

Разность:  $[1, 2, 3, 4]$  -  $[3, 4, 5]$  =  $[1, 2]$ 

### Множественный тип данных

Пример:

Составить программу, которая вырабатывает и выводит на экран дисплея наборы случайных чисел для игры в "Спортлото 5 из 36".

 Для заполнения каждой карточки спортлото необходимо получить набор из пяти псевдослучайных чисел. К этим числам предъявляются два требования:

-числа должны находиться в диапазоне 1..36;

-числа не должны повторяться.

```
 Program Lotto;
 var
    nb, k: Set of 1..36;
    kol, l, i, n: Integer;
 begin
   Randomize;
   WriteLn('ВВЕДИ kol'); ReadLn(kol);
   nb:=[1..36];
   for i:=1 to kol do
     begin
    k:=[];
    for l:=1 to 5 do
       begin
        repeat
         n:=Random(36)
        until (n in nb) and not (n in k);
       k:=k+[n]; Write(n:4)
       end;
     WriteLn
     end
    end.
```
### Структурированный тип данных: запись

```
const N = 30;
type tPerson = record
     Name,Surname,SecondName: string[30];
    Male: boolean; {поле}
    Address: string; {поле}
     Phone: longint;
   end;
tStaff = array [1..N] of tPerson; {массив записей}
```
**var** p: tPerson;  ${p - \text{3a} \text{H}}$  herson?

#### **begin**

…

```
…
 p.Surname:='Иванов'; {доступ к полям записи p}
р. Name:='VВан';
 p.SecondName:='Иванович';
…
```

```
 if (p.Phone<0) or (p.Phone>999999) 
  then writeln('Ошибка');
```
#### … **end.**

#### **Оператор присоединения :**

**with** p **do begin** 

```
Surname:=' Иванов';
 Name:='Иван';
```
...

**end**;

#### **Type**

 $Str25 = String[25];$ TBookRec = **Record** Title, Author, ISBN : Str25; Price : Real; **End**; **Var** myBookRec : TBookRec; **Begin** myBookRec.Title := 'The Code'; myBookRec.Author := 'Charles Petzold'; myBookRec.ISBN := '0–7356–1131–9'; myBookRec.Price := '500'; Writeln('Here are the book details:'); Writeln; Writeln('Title: ', myBookRec.Title); Writeln('Author: ', myBookRec.Author); Writeln('ISBN: ', myBookRec.ISBN); Writeln('Price: ', myBookRec.Price); Readln;

# Функции числовых параметров

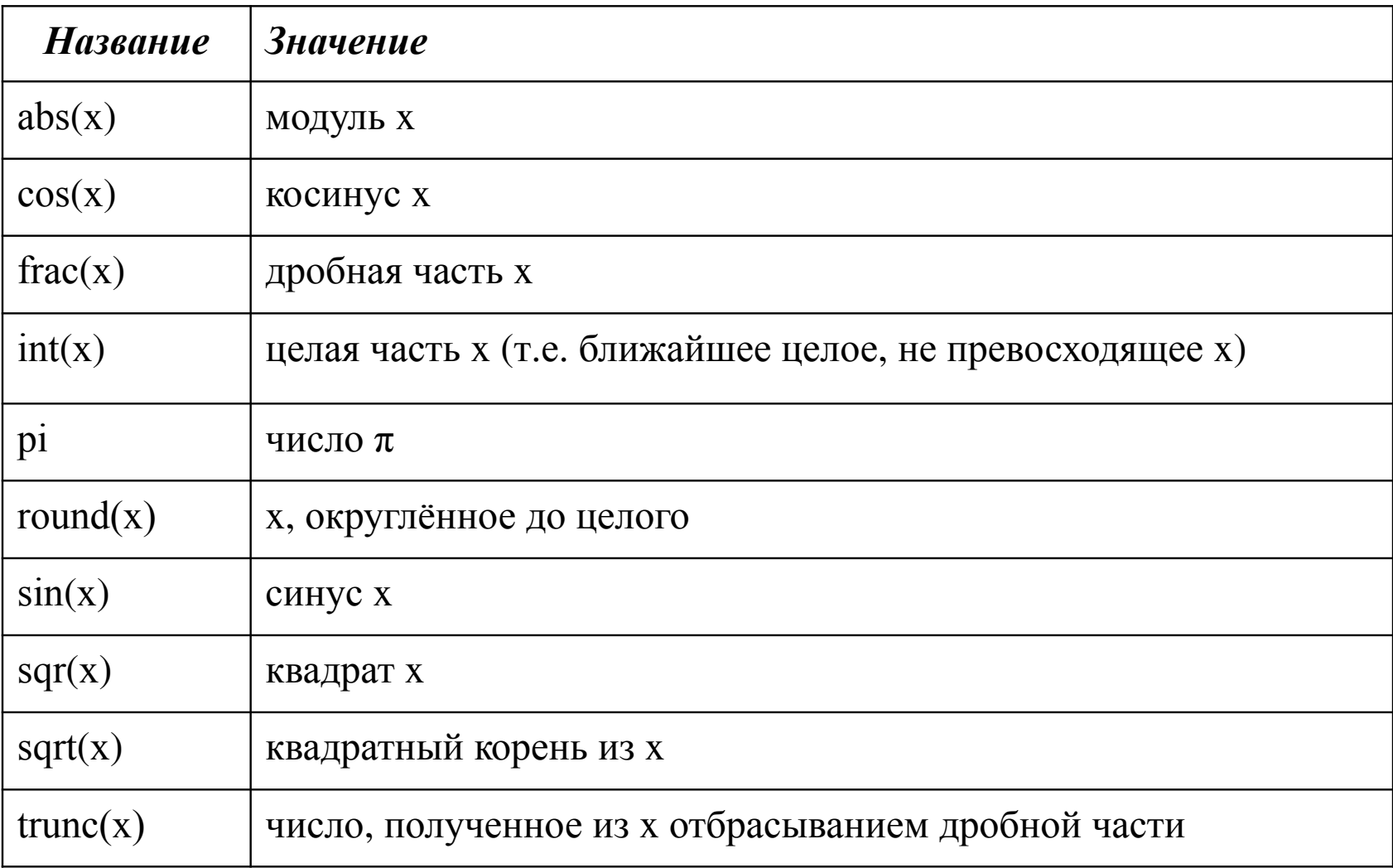

# Примеры

… Write(frac(3.14159):8:3); {0.142} Write(int(3.14159):8:3); {3.000} Write(round(3.14159):8); {3} Write(round(3.74159):8); {4} Write(trunc(3.74159):8);  $\{3\}$ 

### Подпрограммы в ЯП Паскаль

**Program** Primer8\_1; {Демонстрационная программа} **Uses** Crt; **Var** a, b, sum: real; **Begin** ClrScr;  $sum:= 0;$  Writeln('Программа рассчитывает сумму двух чисел'); Writeln('Нажмите ENTER'); Readln; Write('Введите число  $a$ : '); Readln $(a)$ ; Write('Введите число b: '); Readln(b); sum:=  $a + b$ ; Writeln; Writeln('Сумма этих чисел равна: ', sum:8:0); Readkey **End.**

**Program** Primer8\_2; {Демонстрация процедуры без параметров} **Uses** Crt;

**Var** a, b, sum: real;

#### **Procedure** summa; {без параметров!!!}

**Begin**

 $sum:=0;$ 

sum:=  $a + b$ ;

**End;**

#### **Begin**

ClrScr;

Writeln('Программа рассчитывает сумму двух чисел');

Writeln('Нажмите ENTER');

Readln;

Write('Введите число а: '); Readln(a);

Write('Введите число b: '); Readln(b);

Writeln;

summa;

```
Writeln('Сумма этих чисел равна: ', sum:8:0);
```
Readkey

```
End.
```
**Program** Primer8 3; {Демонстрация процедуры с параметрами} **Uses Crt:** Var c, d, cplusd: real;

**Procedure** summa(a,b: real; var sum: real); {c  $\pi$ араметрами!!!} {попробуйте убрать VAR. Что при этом изменится?}

#### **Begin**

 $sum:=0$ ; sum:=  $a + b$ ; End:

#### **Begin**

ClrScr; Writeln('Программа рассчитывает сумму двух чисел'); Writeln('Нажмите ENTER'); Readln; ClrScr; Write ('Введите число с: ');  $ReadIn(c);$ Write('Введите число d: ');  $Readln(d);$ Writeln; summa(c,d,cplusd); Writeln('Сумма этих чисел равна: ', cplusd:8:0); Readkey End.

**Program** Primer8 4; {Демонстрация двух процедур с параметрами} **Uses Crt:** Var c, d, cplusd: real;

**Procedure** input(var a,b: real); {попробуйте убрать VAR. Что при этом изменится?} **Begin** 

```
Write ('Введите число a: ');
```

```
Readln(a);
```

```
Write('Введите число b: ');
```

```
ReadIn(b);
```
End:

```
Procedure summa(a,b: real; var sum: real);
```
**Begin** 

sum:=  $a + b$ ; End;

#### **Begin**

```
ClrScr;
Writeln('Программа рассчитывает сумму двух чисел');
Writeln('Нажмите ENTER'); Readln;
   input(c,d);Writeln;
   summa(c,d,cplusd);
Writeln('Сумма этих чисел равна: ', cplusd:8:0);
Readkey
```
End.

**Program** Primer8 5; {Демонстрация процедуры и функции} **Uses Crt:** Var c, d, cplusd: real;

**Procedure** summa(a,b: real; var sum: real); **Begin** sum:=  $a + b$ ; End;

```
Function summ(a,b: real): real;Begin
summ:= a + b;
End;
```
#### **Begin**

ClrScr:

Writeln('Программа рассчитывает сумму двух чисел'); Writeln('Нажмите ENTER'); Readln;

ClrScr;

Write('Введите число с: '); Readln(c);

Write('Введите число d: '); Readln(d);

Writeln:

#### summa(c,d,cplusd);

```
Writeln('Ответ рассчитан процедурой: ', cplusd:8:0);
 Writeln('Ответ рассчитан функцией: ', summ(c,d):8:0);
Readkey
End.
```
# **Пример. Сортировка массива.**

**program** summ; {Пример: Сортировка массива по возрастанию} **uses** crt;

```
var a: array<sup>[1..100] of integer;</sup>
```
s,j,n,i:integer;

# **begin**

clrscr;

write('vvedite chislo elementov: ');

read(n);

```
 for i:=1 to n do
```
# **begin**

```
write('a[i]: ');
  read(a[i]);
 end;
```
**for** i:=1 to n-1 **do begin for**  $j:=i+1$  to n **do begin if** a[i]>a[j] **then begin**  $s:=a[i];$  $a[i]=a[j];$  $a[j]:=s;$  **end**; **end**; **end**; **for** i:=1 to n **do** write(a[i]); **end**. Procedure Sortirovka; begin **for** i:=1 to n-1 **do begin for**  $j:=i+1$  to n **do begin if** a[i]>a[j] **then begin**  $s:=a[i];$  $a[i]=a[j];$  $a[j]:=s;$  **end**; **end**; **end**; end; … 1 <u>102</u>

Sortirovka;

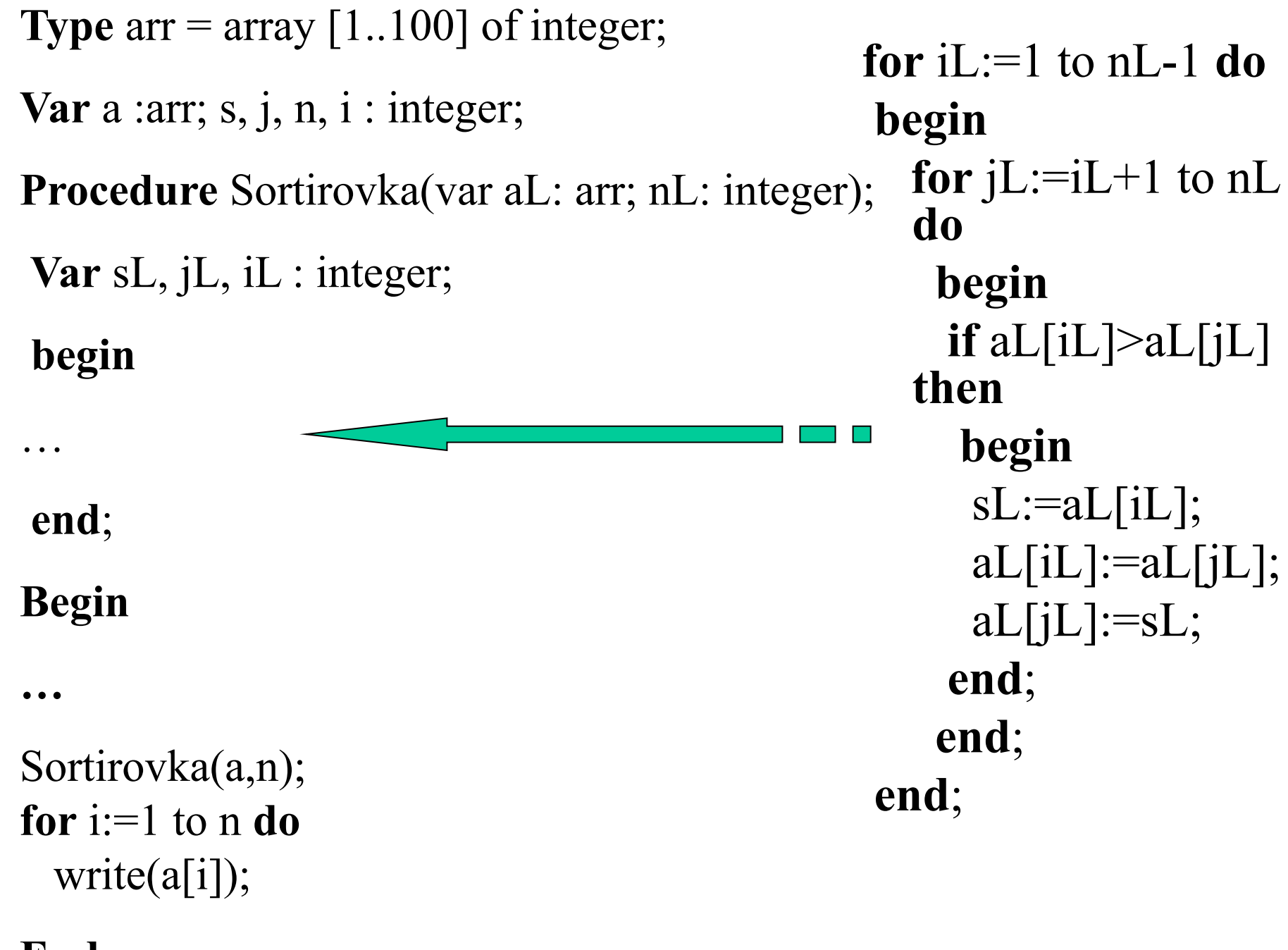

**End.**

# **Пример. Перевод чисел из 10-ой системы в любую другую.**

```
Program Dec2Other; {30.03.2009}
```
Uses

Crt;

Const

```
 ALLdigits: string[16]='0123456789ABCDEF';
Var
```

```
num1, num tmp, SS: longint;
 num2:string;
```

```
Begin
 num1:=43;SS:=2;num2:=";
 num_tmp:=num1;
```

```
While num tmp<>0 do
  begin
 num2:=ALLdigits[(num_tmp mod SS)+1]+num2;
 num_tmp:=num_tmp div SS;
  end;
```

```
writeln('Num1=',num1,' to 2', 'Num2=',num2);
{writeln(1 mod 2);
write(1 div 2)\}
```
End.

## **Пример. Перевод чисел из любой системы в 10-ую.**

```
Program Other2Dec; {02.04.2011}
Uses Crt;
Var SS: longint; num1:string;
```
**Function** O2Dec(Lnum:string;LSS:longint):real; **Var** gotit, k,i:longint; Sum:real; **Сonst** digit: string[2]='01'; begin Sum:=0;  $k:=0$ ;

```
for i:= (length(Lnum)) downto 1 do
  begin
  gotit:=Pos(Lnum[i],digit);
  If gotit \leq 1 then
    begin
   Sum:=Sum + exp(ln(LSS)*k); end;
 k:=k+1 end;
  O2Dec:=Sum;
end;
```
#### **Begin**

 $SS:=2;$  writeln('Введите число: '); readln(num1); writeln(O2Dec(num1,SS):10:0);  **End.**

## **Задание 1. Сортировка пузырьком.**

**Вход:**

массив A, состоящий из элементов A[1], A[2], ..., A[n-1],  $A[n]$ 

 $t :=$  истина

**цикл пока** t:

 $t := \text{J} \Omega \times B$ 

**цикл для**  $j = 1, 2, ..., n - 1$ :

**если** A[j] > A[j+1], **то**:

поменять местами элементы  $A[i]$  и  $A[i+1]$ 

 $t :=$  истина

 *А. Левитин*. Алгоритмы: введение в разработку и анализ — М.: «Вильямс», 2006. — С. 144-146. — ISBN 5-8459-0987-2

### **Задание 2. Гипотеза Гольдбаха.**

Дано четное число n (n>2). Проверить гипотезу Гольдбаха:

четное число представляется в виде двух простых чисел.

Создать процедуру (или функцию) распознавания этих чисел.

Простое число – это натуральное число, которое имеет ровно два различных

натуральных делителя: единицу и самого себя.

 Все остальные числа, кроме единицы, называются составными.

> Таким образом, все натуральные числа больше единицы разбиваются на простые и составные.

Последовательность простых чисел начинается так: 2, 3, 5, 7, 11, 13, 17, 19, 23, 29, 31, 37, 41, 43, 47, 53, 59, 61, 67,…